Санкт-Петербургский государственный университет

Математическое обеспечение и администрирование информационных систем Системное программирование

Савельев Александр Геннадьевич

# Разработка системы обнаружения внутричерепного кровоизлияния на основе библиотеки MIRF

Курсовая работа

Научный руководитель: доц. каф. СП, к.т.н. Ю.В. Литвинов

Санкт-Петербург 2020

# Оглавление

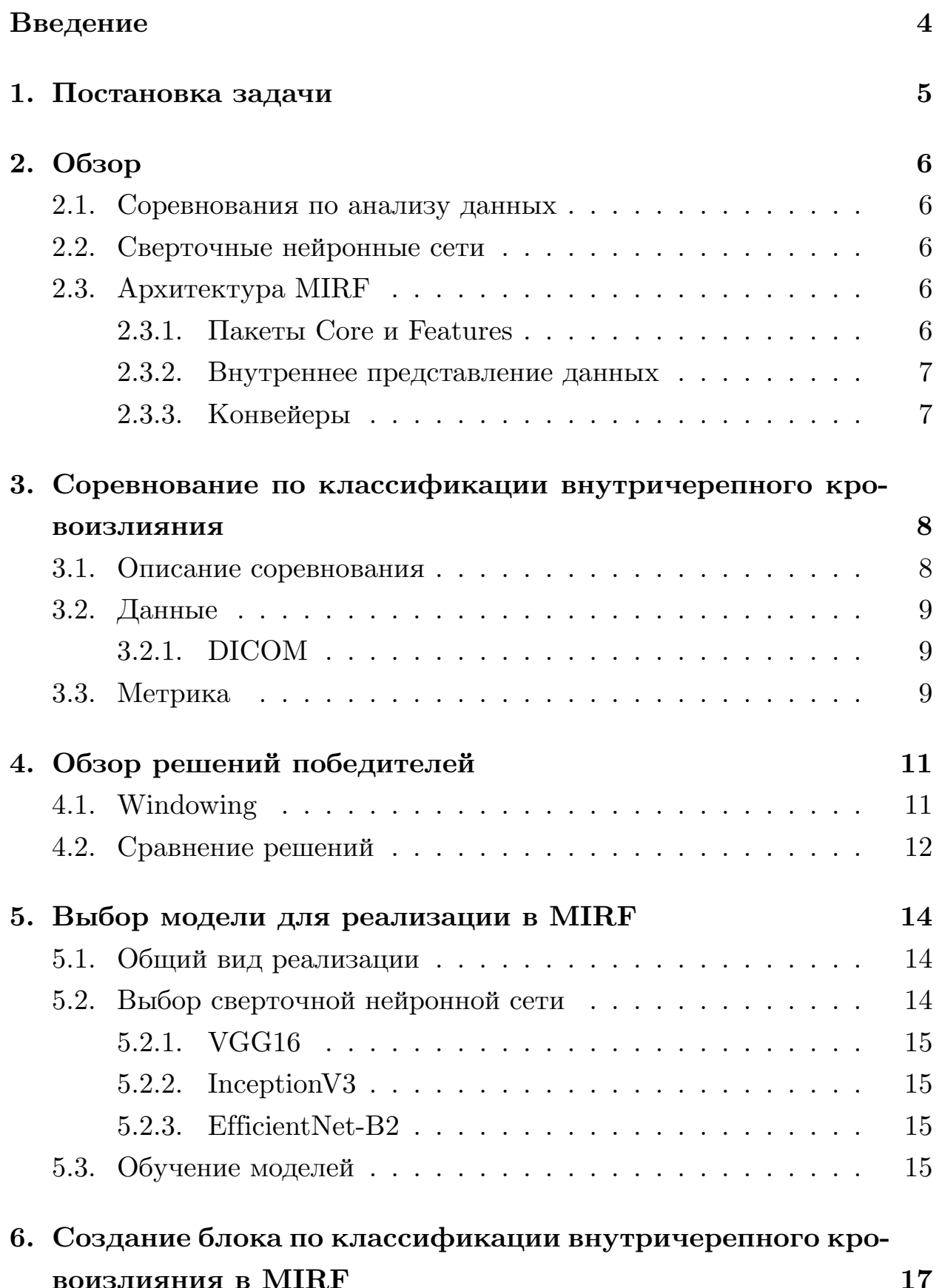

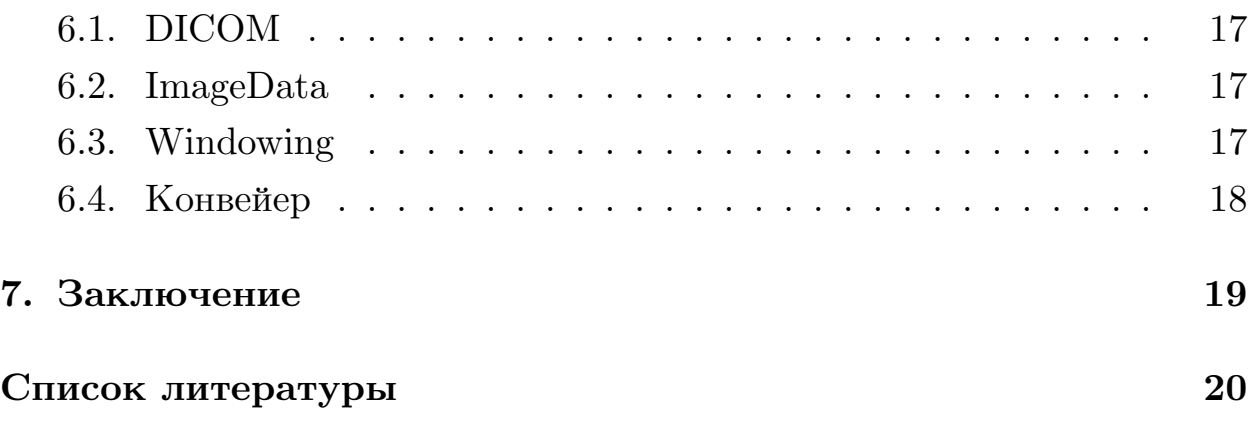

## Введение

<span id="page-3-0"></span>С растущим интересом к медицинским исследованиям и внедрением в эту область методов машинного обучения возникла потребность в среде для интеграции современных решений и алгоритмов, связанных с медициной.

MIRF [20] — решение данной проблемы. Это библиотека с открытым исходным кодом, которая позволяет врачам создавать инструменты для работы с медицинскими изображениями. В основу MIRF входит архитектурный стиль программирования Pipes & Filters [25]. Главная особенность библиотеки — лёгкость интеграции существующих алгоритмо, благодаря возможности использования в качестве фильтров (блоков) алгоритмы машинного обучения. Такой подход позволяет быстро и легко собирать решения для современных медицинских задач, связанных с изображениями.

Один из наилучших способов для расширения возможностей MIRF - реализация новых задач в библиотеке и сопутствующее написание новых блоков. Из-за специфичности медицинских изображений было принято решение о реализации в MIRF задачи, взятой из международного соревнования по медицинским данным. Такой подход обоснован тем, что в подобных конкурсах данные размечены квалифицированными врачами и подготовлены для задач машинного обучения. Также по завершению соревнования, победители делятся своими решениями.

## <span id="page-4-0"></span>**1. Постановка задачи**

Целью данной работы является апробация и расширение возможностей библиотеки для решения типовых задач обработки медицинских изображений. Для достижения цели были сформулированы следующие задачи:

- 1. Изучить архитектуру библиотеки MIRF.
- 2. Выбрать соревнование по анализу данных и сделать обзор его решений.
- 3. Выбрать оптимальный по сложности реализации и эффективности алгоритм.
- 4. Реализовать решение с возможными улучшениями в MIRF.

## 2. Обзор

## <span id="page-5-0"></span>2.1. Соревнования по анализу данных

<span id="page-5-1"></span>Существует большое количество площадок, на которых проводятся конкурсы по анализу данных, включая медицинские изображения. Самые популярные из них: Kaggle [14], Codalab [2], CrowdAI [28]. Различные площадки отличаются друг от друга способом представления данных и призовым фондом, что сильно влияет на количество участников и уровень конкуренции. На сайте Grand Challenge [11] идет учет всех соревнований, связанных с медицинскими данными.

#### 2.2. Сверточные нейронные сети

<span id="page-5-2"></span>На сегодняшний день лидерами решений задач машинного обучения с изображениями, в том числе и медицинскими, являются сверточные нейронные сети (convolutional neural network или CNN) [3]. Данный подход — подвид глубоких нейронных сетей, основная идея которых заключается в имитации особенностей работы зрительной коры головного мозга. Решения, использующие CNN в качестве основного инструмента классификации и сегментации, успешно применялись в классификации болезней сечаток глаза [29], а также в других медицинских задачах. Поэтому было решено использовать CNN в качестве основы для решения задач, связанных с медицинскими изображениями.

#### 2.3. Архитектура MIRF

#### <span id="page-5-3"></span>2.3.1. Пакеты Core и Features

<span id="page-5-4"></span>MIRF делится на 2 глобальных части – соге и features.

1. соге — набор модулей, обеспечивающий корректную работу библиотеки. Здесь содержатся абстрактные классы и интерфейсы, отвечающие за внутреннее представление данных, их передачу и обработку.

- 2. features обеспечивает основную функциональность библиотеки, которая используется для создания различных медицинских инструментов. На сегодняшний день в features реализованы:
	- механизмы для доступа к хранилищам данных;
	- инструменты для создания отчетов;
	- поддержка различных медицинских форматов;
	- инструменты визуализации сегментирования;
	- различные фильтры изображений.

Расширения возможностей данной части библиотеки — одна из целей данной работы.

#### 2.3.2. Внутреннее представление данных

<span id="page-6-0"></span>Медицинские изображения бывают разных форматов, самые популярные из них NIfTI [15] и DICOM [6]. Для того, чтобы не переписывать одну и ту же функциональность библиотеки для различных форматов, в MIRF создан набор классов для внутреннего хранения медицинских изображений: MedImage - для представление одного изображения, ImagingData - для обработки изображения и передачи его по конвейеру, ImageSeries – для представления серии изображений. Таким образом, все алгоритмы в MIRF работают только с перечисленными классами, что позволяет пользователю библиотеки не задумываться об особенностях форматах медицинских изображений.

#### 2.3.3. Конвейеры

<span id="page-6-1"></span>В библиотеке MIRF любая вычислительная логика реализует интерфейс Algorithm. С помощью него можно создавать обработчики, которые при вызове изменяют только данные, поданные им на вход. Класс PipelineBlock является сущностью, служащей для передачи данных между обработчиками Algorithm. С помощью такой архитектуры пользователь может создавать конвейеры обработки исходных данных.

# **3. Соревнование по классификации внутричерепного кровоизлияния**

<span id="page-7-0"></span>Для реализации в MIRF задачи из соревнования по анализу медицинских данных был выбран конкурс RSNA Intracranial Hemorrhage Detection [19] по нескольким причинам:

- соревнование проходило на самой популярной площадке для чемпион[ато](#page-20-3)в по машинному обучению – Kaggle;
- соревнование проходило не так давно: октябрь 2019 года;
- большое количество команд участников: 1340.

#### **3.1. Описание соревнования**

<span id="page-7-1"></span>Целью данного соревнования является классификация внутричерепного кровоизлияния на 6 категорий (Рис. 1). Организаторами соревнования был предоставлен публичный набор размеченных данных, на которых участники могли тренировать свои решения.

Также предоставлялся отдельный неразмеченный набор данных, чтобы пользователи на них могли предсказывать заболевания и загружать свои ответы в систему, которая по данным ответам считала метрику и отображала результат в публичную таблицу лидеров (public leaderboard). Загружать новые решения в систему можно было несколько раз в сутки.

Победители соревнования определялись по результатам метрики на отложенном наборе данных, которые видели только организаторы соревнования. Загружать решение по классификации этих данных можно было лишь один раз. Результаты отображались в финальной таблице лидеров (private leaderboard).

|              | Intraparenchymal                                                          | Intraventricular                                                                   | Subarachnoid                                                                        | Subdural                                 | Epidural                                            |
|--------------|---------------------------------------------------------------------------|------------------------------------------------------------------------------------|-------------------------------------------------------------------------------------|------------------------------------------|-----------------------------------------------------|
| Location     | Inside of the brain                                                       | Inside of the ventricle                                                            | Between the arachnoid<br>Between the Dura and<br>and the pia mater<br>the arachnoid |                                          | Between the dura and<br>the skull                   |
| Imaging      |                                                                           |                                                                                    |                                                                                     |                                          |                                                     |
| Mechanism    | High blood pressure,<br>trauma, arteriovenous<br>malformation, tumor, etc | Can be associated with<br>both intraparenchymal<br>and subarachnoid<br>hemorrhages | Rupture of aneurysms<br>or arteriovenous<br>malformations or<br>trauma              | Trauma                                   | Trauma or after surgery                             |
| Source       | Arterial or venous                                                        | Arterial or venous                                                                 | Predominantly arterial                                                              | Venous (bridging veins)                  | Arterial                                            |
| Shape        | <b>Typically rounded</b>                                                  | Conforms to ventricular<br>shape                                                   | Tracks along the sulci<br>Crescent<br>and fissures                                  |                                          | Lentiform                                           |
| Presentation | Acute (sudden onset of<br>headache, nausea,<br>vomiting)                  | Acute (sudden onset of<br>headache, nausea,<br>vomiting)                           | Acute (worst headache<br>of life)                                                   | May be insidious<br>(worsening headache) | Acute (skull fracture and<br>altered mental status) |

Рис. 1: Данные в соревновании [26]

#### **3.2. Данные**

<span id="page-8-0"></span>Данные для конкурса, которые предоставили организаторы — КТ снимки головного мозга формата DICOM. Набор данных состоял из более миллиона примеров, размеченных членами международного общества радиологов RSNA [18].

#### **3.2.1. DICOM**

<span id="page-8-1"></span>DICOM - наиболее распространенный формат хранения медицинских изображений. Файлы данного формата, помимо самого изображения, хранят еще дополнительные сведения об изображении (метаинформацию), в которых находится информация о пациенте, об оборудовании, на котором сделан снимок и о многом другом.

#### **3.3. Метрика**

<span id="page-8-2"></span>Метрика — показатель того, насколько хорошо работает модель. Организаторы для оценки результатов участников использовали Weighted Log Loss =  $-\sum_{i=1}^{n} w_i * y_i * log(p_i)$ . Где *n* – количество классов,  $p_i$  – предсказанное моделью значение, а  $y_i$  — истинное значение,  $w_i$  – некоторое положительное число. Чем меньше показатель метрики, тем выше находился участник в таблице лидеров. Данная метрика учитывает неопределенность прогноза на основе того, насколько он отличается от фактического значения. Это дает детальный взгляд на производительность моделей.

## **4. Обзор решений победителей**

<span id="page-10-0"></span>После завершения соревнования организаторы выложили подробные решения победителей конкурса [10]. Из данных решений можно выделить несколько ключевых идей, которые повторялись у участников и позволили им стать победителя[ми:](#page-19-3) использование в качестве препроцессинга Windowing и использование сверточных нейронных сетей.

### **4.1. Windowing**

<span id="page-10-1"></span>Windowing [27] – манипулирование контрастностью КТ снимка в целях выделения новых деталей у изображения. Данный процесс можно разбить на два [эт](#page-21-3)апа:

1. Делается линейное преобразование пикселей КТ снимка с коэффициентами slope и intercept, которые извлекаются из метаинформации DICOM.

$$
pixelData[i] = pixelData[i] * slope + intercept
$$

2. Затем новое изображение получаются путем применения к преобразованному КТ снимку оконной функций, у которой существует два параметра: центр окна и ширина окна.

 $F(pixeldata[i], center, width) = \begin{cases} center + width/2, \quad if & pixeldata[i] \geq center + width/2 \\ pixeldata[i], & if & center - width/2 < pixeldata[i] < center + width/2 \\ center - width/2, & if & pixeldata[i] \leq center - width/2 \end{cases}$ 

Было решено использовать оконных функции, которые использует команда Seutao [21] – абсолютные победители соревнования (Рис. 2). Чемпионы конкурса используют известные в мире КТ оконные функции: bone, brain [и](#page-20-4) subdural. Данные функции являются рабочим инструментом для врачей при диагностики различных болезней.

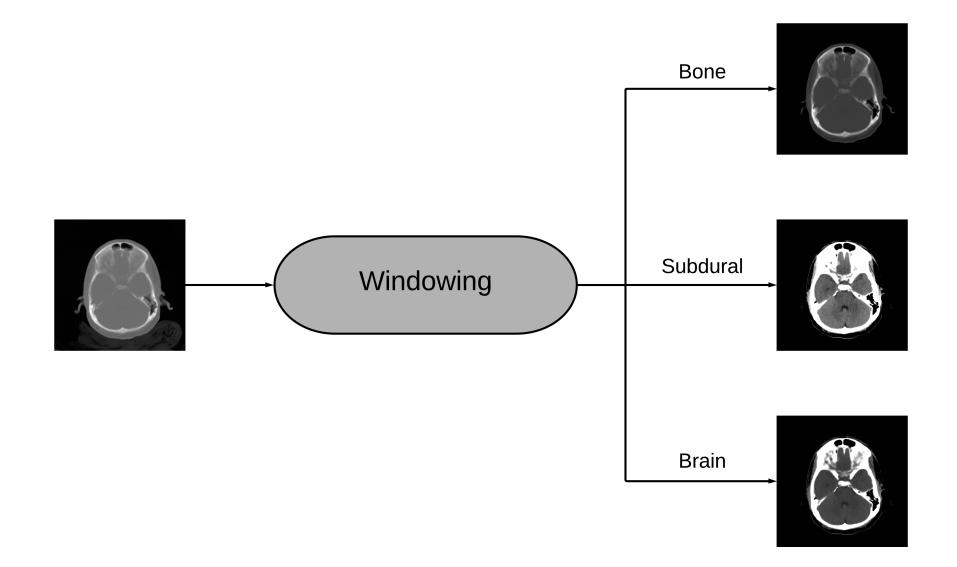

Рис. 2: Пример работы Windowing

### <span id="page-11-0"></span>4.2. Сравнение решений

Существует несколько причин, почему не было выбрано решение первого места или любого другого победителя соревнования для реализации в MIRF:

- слишком сложная реализация, которую очень тяжело воспроизвести при стандартных вычислительных ресурсах;
- небольшая разница результатов относительно "простых" решений;
- места участников соревнования определяются по результатам метрики на отложенных организаторами данных. Нет гарантии того, что решения победителей отработают лучше остальных решений на других данных.

Рассмотрим несколько примеров решений от участников соревнований (Таблица 1). Решения победителей гораздо сложнее, чем решения других участников, потому что у них используются последовательные модели (sequence model или SM), которые очень сложно натренировать, особенно для изображений, и существует дополнительная работа с метаинформацией (future engineering или FE). Но такие сложные алгоритмы хоть и выигрывают у более легких в реализации решений по метрике почти в два раза, но это разница является незначительной в условиях данной метрики. Решения команд Nitesh Chaudhry и Sonetta являются решениями высокого качества, хотя они используют тот же препроцессинг и только одну сверточную нейронную сеть (CNN). Подобная разница в результатах может выражаться в чем угодно, например сложные решения могут выдавать свои предсказания более "уверенно", чем легкие, но это не будет означать, что модель состоящая из одной сверточной сети будет работать плохо.

| Команда              |     | Место Препроцессинг | Архитектура                      | Метрика |
|----------------------|-----|---------------------|----------------------------------|---------|
| Seutao $[21]$        |     | Windowing           | $ \rm{CNN} + \rm{SM} + \rm{FE} $ | 0.043   |
| Darragh $[4]$        | 2   | Windowing           | $CNN + SM$                       | 0.045   |
| Nitesh Chaudhry [16] | 260 | Windowing           | <b>CNN</b>                       | 0.070   |
| Sonetta [23]         | 328 | Windowing           | CNN                              | 0.086   |

Таблица 1: Сравнение решений

## <span id="page-13-0"></span>5. Выбор модели для реализации в MIRF

С учетом того, что изначально не стояло задачи выбрать самое лучше решение, в данной работе был сделан выбор в пользу наиболее простой реализации, которая при этом не сильно проигрывает по качеству.

## <span id="page-13-1"></span>5.1. Общий вид реализации

В MIRF было принято решение реализовать данную задачу с использованием препроцессинга Windowing и одной сверточной нейронной сети (Рис. 3). Следуя данному плану основной задачей оставалось выбор подходящей архитектуры сверточной нейронной сети.

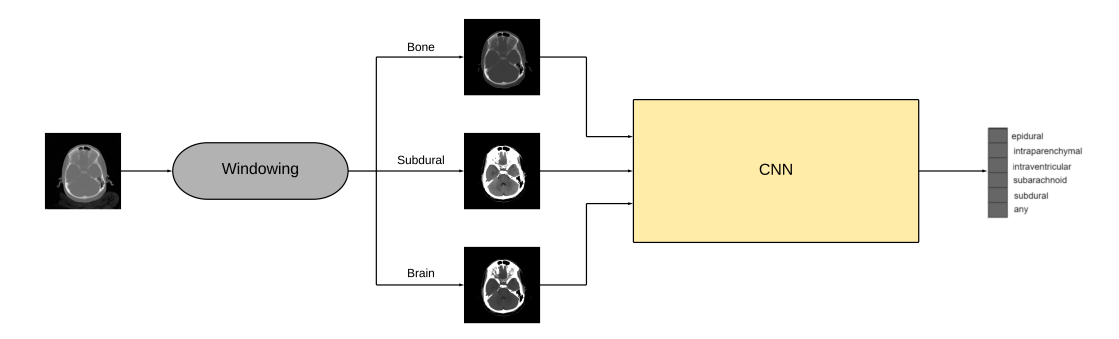

Рис. 3: Общее решение в MIRF

## <span id="page-13-2"></span>5.2. Выбор сверточной нейронной сети

Было протестировано три архитектуры сверточных нейронных сетей (Таблица 2). Было решено в качестве метрики не использовать Weighted Log Loss по нескольким причинам:

- метрика довольно тяжело интерпретируема, гораздо понятнее было использовать стандартные метрики для классификации: accuracy, precision *u* recall;
- метрику можно было бы использовать для сравнения своих решений с решениями из таблицы 1, но такое было невозможно сделать, т.к. организаторы не стали выкладывать в открытый доступ данный набор данных;

• метрику можно было бы использовать для сравнения своих решений с решениями из публичной таблицы лидеров, но это могло бы послужить плохой практикой, потому что очень часто участники не используют модели, которые получили хорошую метрику на публичных наборе данных, потому что данная модель могла переобучиться и не выдать хороший результат на отложенных данных. Таким образом, ориентируются на публичную таблицу лидеров не были бы гарантии, что наши решения сравниваются именно с теми решениями, которые были в финальной части соревнования.

#### 5.2.1. VGG16

<span id="page-14-0"></span>Использование VGG16 было попыткой решить задачу, используя относительно простую модель, но эта идея оказалось неудачной, потому что результаты по всем метрикам были очень низкие.

#### 5.2.2. Inception V3

<span id="page-14-1"></span>Данную архитектуру использовала в своем решении команда Sonetta. Модель дала хорошие результаты, по было решено от нее отказаться в связи с результатами EfficientNet-B2.

#### 5.2.3. EfficientNet-B2

<span id="page-14-2"></span>EfficientNet-B2 – является state-of-the-art решением в соревновании ImageNet [12] и является самой маленькой сверточной нейронной сетью из рассмотренных по числу параметров. Именно эта сеть дала наилучшие показатели по всем метрикам, поэтому было принято решение использовать данную модель. Таким образом повторяя решение команды Nitesh Chaudhry.

### 5.3. Обучение моделей

<span id="page-14-3"></span>Для обучения моделей на задачи классификации внутричерепного кровоизлияния делались следующие шаги:

| Модель                |      | Accuracy Precision Recall |      |
|-----------------------|------|---------------------------|------|
| VGG16 [24]            | 0.69 | 0.55                      | 0.21 |
| Inception V3 [13]     | 0.82 | 0.78                      | 0.75 |
| EfficientNet-B2 $[9]$ | 0.85 | 0.83                      | 0.79 |

Таблица 2: Сравнение решений

- все модели были предобучены на наборе данных ImageNet;
- у каждой модели отрезался последний слой и заменялся на полносвязный слой [5] с 6 нейронами и функцией активации sigmoid [22], т.к. заболеваний могло быть одновременно несколько;
- для каждой модели использовался препроцессинг Windowing.

Гиперпарметры - некоторые параметры модели, которые выбираются перед ее обучением и не меняются. Согласно рекомендациям в литературе [30] были выбраны следующие гиперпарметры:

- оптимизационный алгоритм Adam [7];
- количество эпох 2;
- метод регуляризации Dropout [8] в предпоследнем слое сети с параметром 0.5.

# **6. Создание блока по классификации внутричерепного кровоизлияния в MIRF**

<span id="page-16-0"></span>Реализацию решения классификации внутричерепного кровоизлияния можно разделить на несколько частей.

### **6.1. DICOM**

<span id="page-16-1"></span>Поддержка формата DICOM уже была реализована в библиотеке MIRF [1], но требовала незначительных изменений, т.к. библиотека PixelMed [17], но основе которой поддерживался формат, не всегда работала [ко](#page-19-7)рректно.

#### **6.2. ImageData**

<span id="page-16-2"></span>Было принято решение добавить в интерфейс ImageData возможность представлять изображение в виде массива типа данных float, т.к. это часто бывает полезно в машинном обучение, когда пиксели принимают диапазон значений от 0 до 1 (Рис. 4).

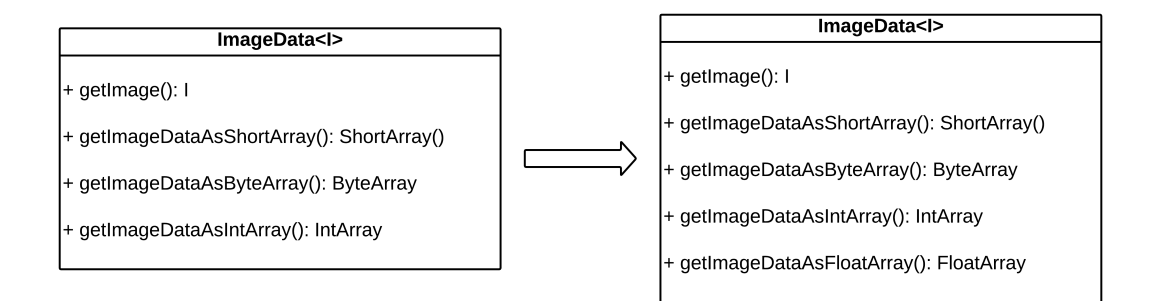

Рис. 4: Обновленный ImageData

## **6.3. Windowing**

<span id="page-16-3"></span>Добавлен класс, который позволяет выполнять Windowing не только с теми оконными функциями, которые используются в решении, но и с другими такими же именными и для разных частей тела (Рис. 5).

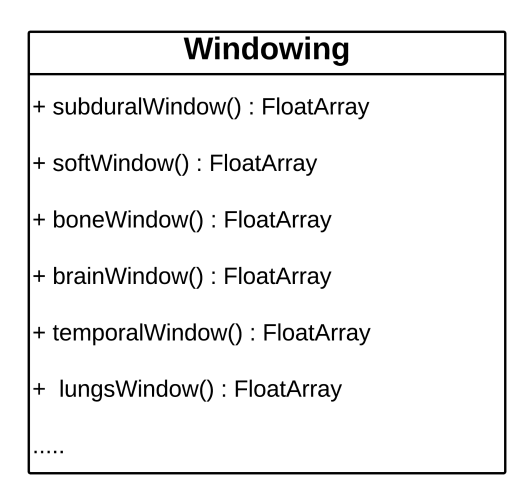

Рис. 5: класс Windowing

## <span id="page-17-0"></span>**6.4. Конвейер**

Используя инструменты MIRF был собран конвейер, решающий задачу классификации внутричерепного кровоизлияния (Рис. 6).

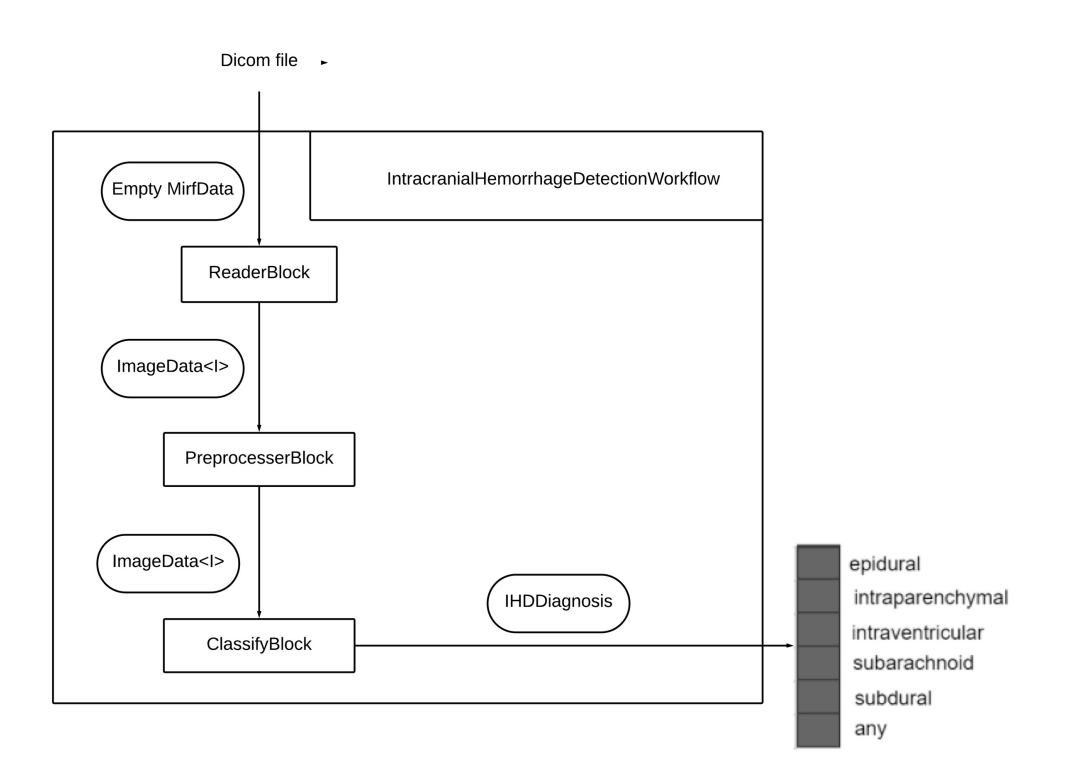

Рис. 6: Конвейер

# <span id="page-18-0"></span>**7. Заключение**

В ходе работы были получены следующие результаты:

- 1. Сделан обзор решений соревнования.
- 2. Выбран оптимальный по сложности реализации и эффективности алгоритм.
- 3. В MIRF было реализовано решение и собран конвейер решающий задачу классификации внутричерепного кровоизлияния.

## **Список литературы**

- <span id="page-19-7"></span>[1] Alexader Savelev. Написание оболочки над форматом DICOM в проекте MIRF. –– 2019. –– URL: https://github.com/ MathAndMedLab/Medical-images-research-framework (дата обращения: 19.05.2020).
- [2] CodaLab. –– URL: [https://codalab.org/](https://github.com/MathAndMedLab/Medical-images-research-framework) (online; accessed: 19.05.2020).
- <span id="page-19-0"></span>[3] Convolutional neural network.  $-$  URL: https://en.wikipedia.org/ wiki/Convolutional\_neural\_network (online; accessed: 19.05.2020).
- <span id="page-19-1"></span>[4] Darragh. –– URL: https://github.c[om/darraghdog/rsna](https://en.wikipedia.org/wiki/Convolutional_neural_network) (online; [accessed: 19.05.2020\).](https://en.wikipedia.org/wiki/Convolutional_neural_network)
- <span id="page-19-4"></span>[5] Dense layer. –– URL: [https://www.tensorflow.org/ap](https://github.com/darraghdog/rsna)i\_docs/ python/tf/keras/layers/Dense.
- <span id="page-19-6"></span>[6] Dicom. –– URL: https:[//ru.wikipedia.org/wiki/DICOM](https://www.tensorflow.org/api_docs/python/tf/keras/layers/Dense) (online; [accessed: 19.05.2020\).](https://www.tensorflow.org/api_docs/python/tf/keras/layers/Dense)
- <span id="page-19-2"></span>[7] Diederik P. Kingm[a Jimmy Ba. Adam. –– URL:](https://ru.wikipedia.org/wiki/DICOM) https://arxiv.org/ abs/1412.6980 (online; accessed: 19.05.2020).
- [8] Dropout. –– URL: https://en.wikipedi[a.org/wiki/Dropout\\_](https://arxiv.org/abs/1412.6980) [\(neural\\_netwo](https://arxiv.org/abs/1412.6980)rks) (online; accessed: 19.05.2020).
- [9] EfficientNet-B2.  $-$  URL: [https://arxiv.org/pdf/1905.11946.pdf](https://en.wikipedia.org/wiki/Dropout_(neural_networks)) [\(online; accessed: 19.](https://en.wikipedia.org/wiki/Dropout_(neural_networks))05.2020).
- <span id="page-19-5"></span><span id="page-19-3"></span>[10] Gold Medal Solutions. –– URL: [https://www.kaggle.com/c/](https://arxiv.org/pdf/1905.11946.pdf) rsna-intracranial-hemorrhage-detection/discussion/117242 (online; accessed: 19.05.2020).
- [11] Grand Chalenge. URL: [https://grand-challenge.org/](https://www.kaggle.com/c/rsna-intracranial-hemorrhage-detection/discussion/117242) (online; accessed: 19.05.2020).
- [12] ImageNet. –– URL: http://www.image-net.org/ (online; accessed: 19.05.2020).
- <span id="page-20-5"></span>[13] InceptionV3. –– URL: [https://static.goo](http://www.image-net.org/)gleusercontent. com/media/research.google.com/ru//pubs/archive/44903.pdf (online; accessed: 19.05.2020).
- [14] Kaggle. –– URL: [https://www.kaggle.com/](https://static.googleusercontent.com/media/research.google.com/ru//pubs/archive/44903.pdf) (online; accessed: 19.05.2020).
- <span id="page-20-1"></span>[15] NIfTI. –– URL: ht[tps://en.wikipedia.org/w](https://www.kaggle.com/)iki/Neuroimaging\_ Informatics\_Technology\_Initiative.
- <span id="page-20-2"></span>[16] Nitesh Chaudhry. –– URL: [https://www.kaggle.com/niteshx2/](https://en.wikipedia.org/wiki/Neuroimaging_Informatics_Technology_Initiative) [keras-efficientnet-b2-from-start-](https://en.wikipedia.org/wiki/Neuroimaging_Informatics_Technology_Initiative)to-output (online; accessed: 19.05.2020).
- [17] PixelMed. –– URL: [https://www.pixelmed.com/](https://www.kaggle.com/niteshx2/keras-efficientnet-b2-from-start-to-output) (online; accessed: 19.05.2020).
- [18] RSNA. –– URL: [https://www.rsna.org/](https://www.pixelmed.com/) (online; accessed: 19.05.2020).
- <span id="page-20-3"></span>[19] RSNA Intracranial [Hemorrhage Detection.](https://www.rsna.org/) –– URL: https: //www.kaggle.com/c/rsna-intracranial-hemorrhage-detection/ notebooks (online; accessed: 19.05.2020).
- <span id="page-20-0"></span>[20] [Sabrina Musatian Alexander Lomakin Angelina Chizhova Savelev](https://www.kaggle.com/c/rsna-intracranial-hemorrhage-detection/notebooks) [Alexader](https://www.kaggle.com/c/rsna-intracranial-hemorrhage-detection/notebooks) Yurii Litvinov Alexandra Shvyrkova. Medical Images Research Framework. –– 2019. –– URL: https://github.com/ MathAndMedLab/Medical-images-research-framework (online; accessed: 19.05.2020).
- [21] Sentao. –– URL: [https://github.com/SeuTao](https://github.com/MathAndMedLab/Medical-images-research-framework)/RSNA2019\_ Intracranial-Hemorrhage-Detection (online; accessed: 19.05.2020).
- <span id="page-20-4"></span>[22] Sigmoid function.  $-$  URL:
- [23] Sonneta. –– URL: https://www.kaggle.com/ksooklall/ simple-eda-inception-v3 (online; accessed: 19.05.2020).
- [24] VGG16. –– URL: https:/[/neurohive.io/ru/vidy-nejrosetej/](https://www.kaggle.com/ksooklall/simple-eda-inception-v3) [vgg16-model/](https://www.kaggle.com/ksooklall/simple-eda-inception-v3) (online; accessed: 19.05.2020).
- <span id="page-21-4"></span>[25] Vermeulen Allan Be[ged-dov Gabe Thompson Patrick. The Pipeline](https://neurohive.io/ru/vidy-nejrosetej/vgg16-model/) [Design Pattern](https://neurohive.io/ru/vidy-nejrosetej/vgg16-model/). – 1995.
- <span id="page-21-0"></span>[26] What is an intracranial hemorrhage.  $-$  URL: https://www.kaggle. com/marcovasquez/basic-eda-data-visualization (online; accessed: 19.05.2020).
- [27] [Windowing. –– URL:](https://www.kaggle.com/marcovasquez/basic-eda-data-visualization) https://radiopaedia.org/articles/ windowing-ct (online; accessed: 19.05.2020).
- <span id="page-21-3"></span>[28] crowdAI. - URL: https:/[/www.crowdai.org/](https://radiopaedia.org/articles/windowing-ct) (online; accessed: [19.05.2020\).](https://radiopaedia.org/articles/windowing-ct)
- <span id="page-21-2"></span><span id="page-21-1"></span>[29] laddad Amey. Retin[al OCT\(optical coherence to](https://www.crowdai.org/)mography) Images classification using  $CNN. - 4$ . March 2019. –– URL: https://mc.ai/ retinal-octoptical-coherence-tomography-images-classification-usin (online; accessed: 19.05.2020).
- [30] [Бенджио Гудфеллоу Курвилль. Глубокое обучение. –– 2018.](https://mc.ai/retinal-octoptical-coherence-tomography-images-classification-using-cnn/)